#### **Semel kuljettajan ohje**

### **Semel Contact Tablet**

**Lupa-asetus Puhelin Tablet ohjelmaversio 4.0.11381**

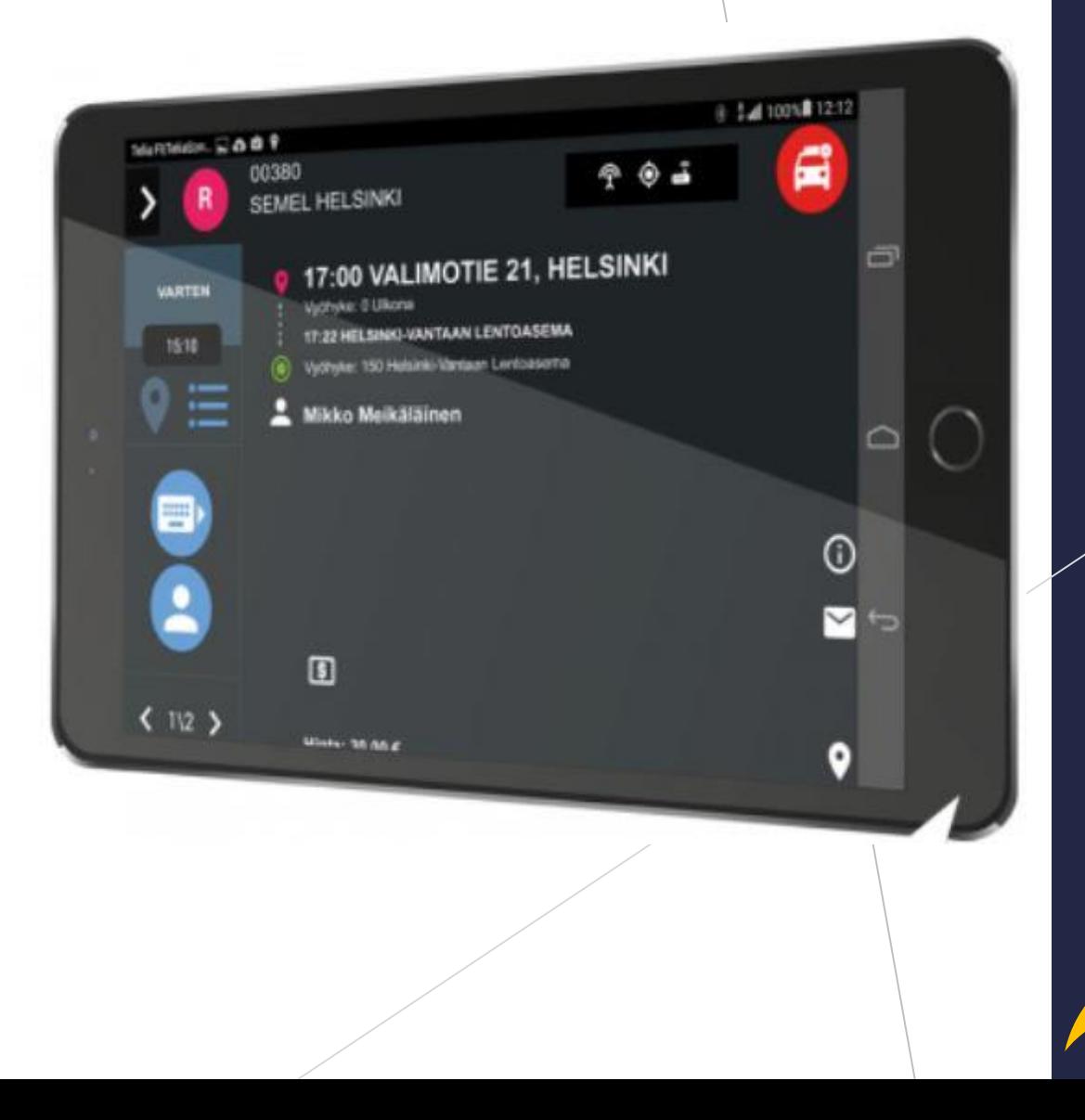

**Semel<sup>7</sup>** 

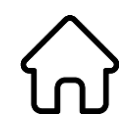

#### **Käynnistä Semel Contact ohjelma painikkeella**

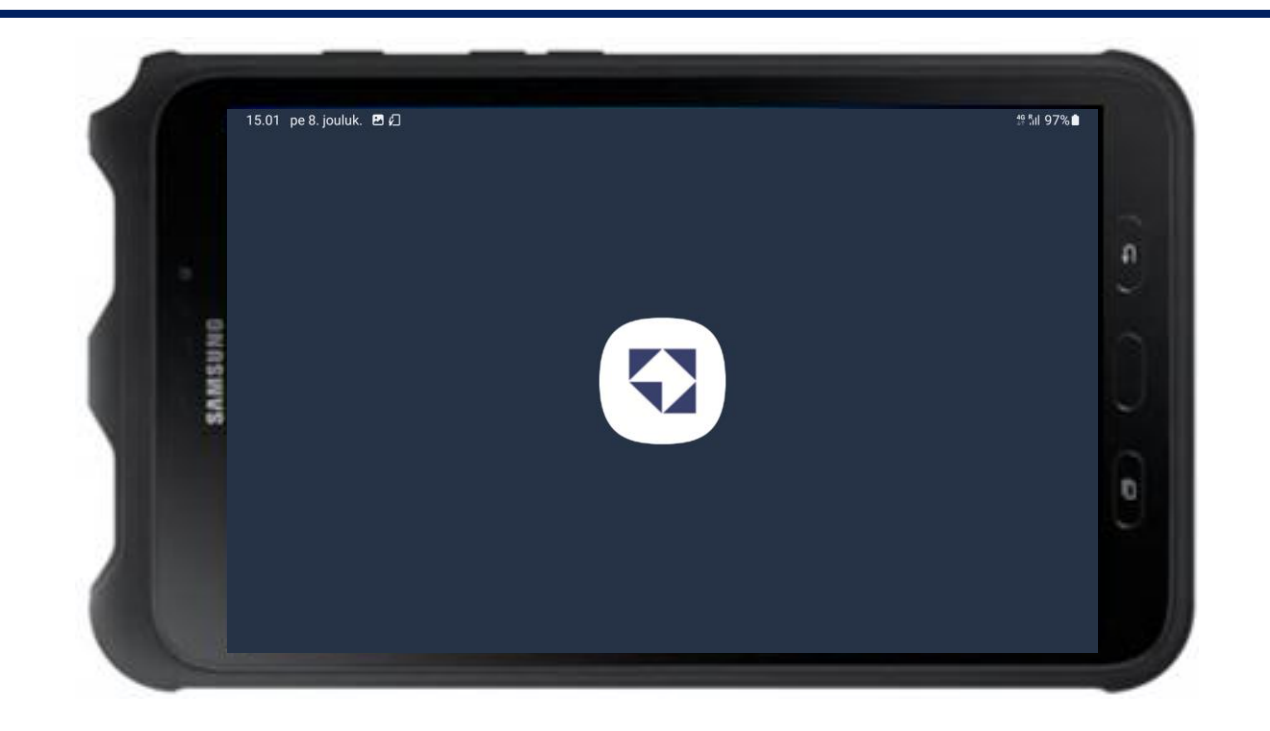

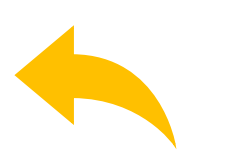

#### Contact Tablet Lupa-asetus Puhelin

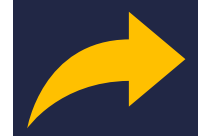

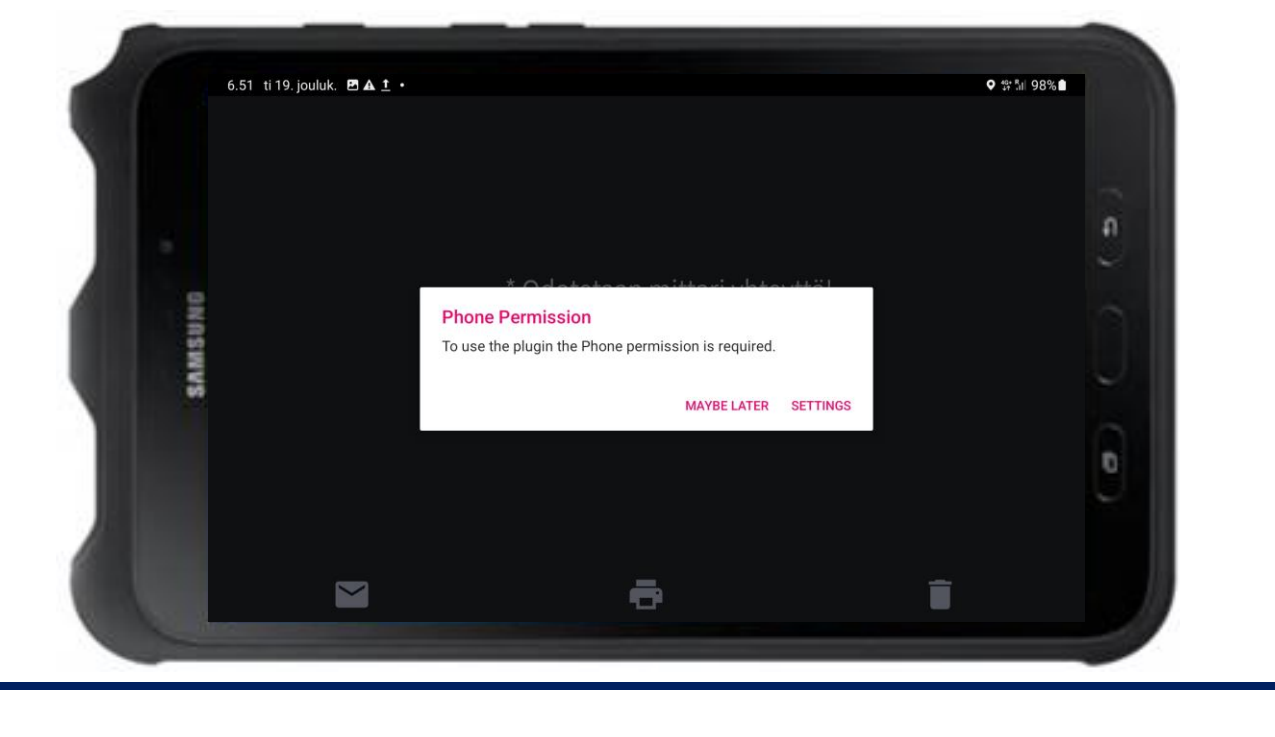

**Siirry eteenpäin painikkeella "SETTINGS"**

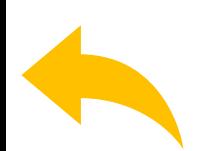

# Contact Tablet

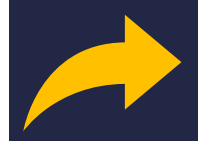

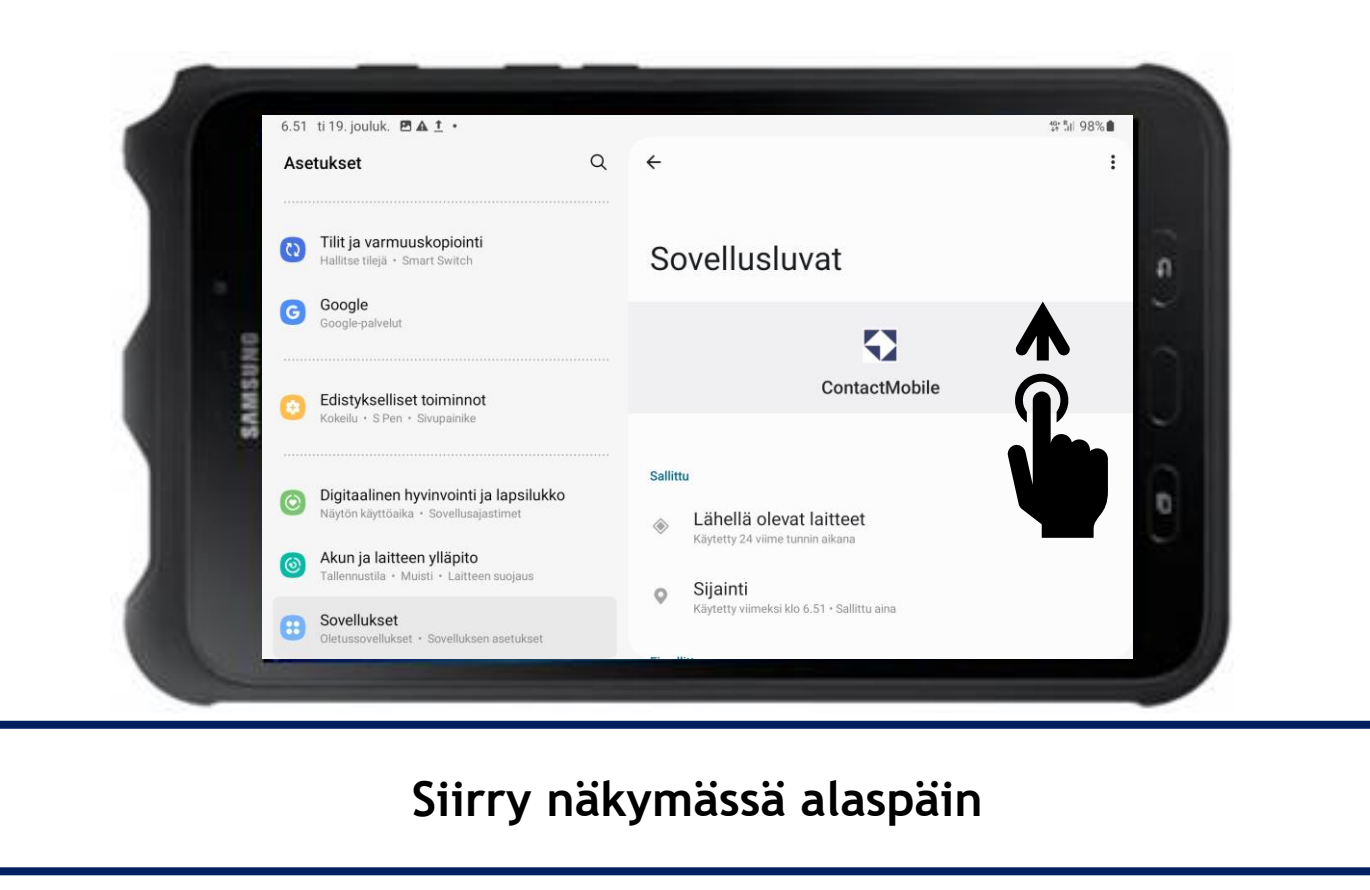

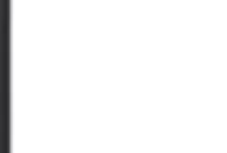

Contact Tablet Lupa-asetus Puhelin

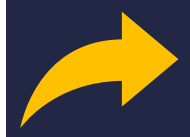

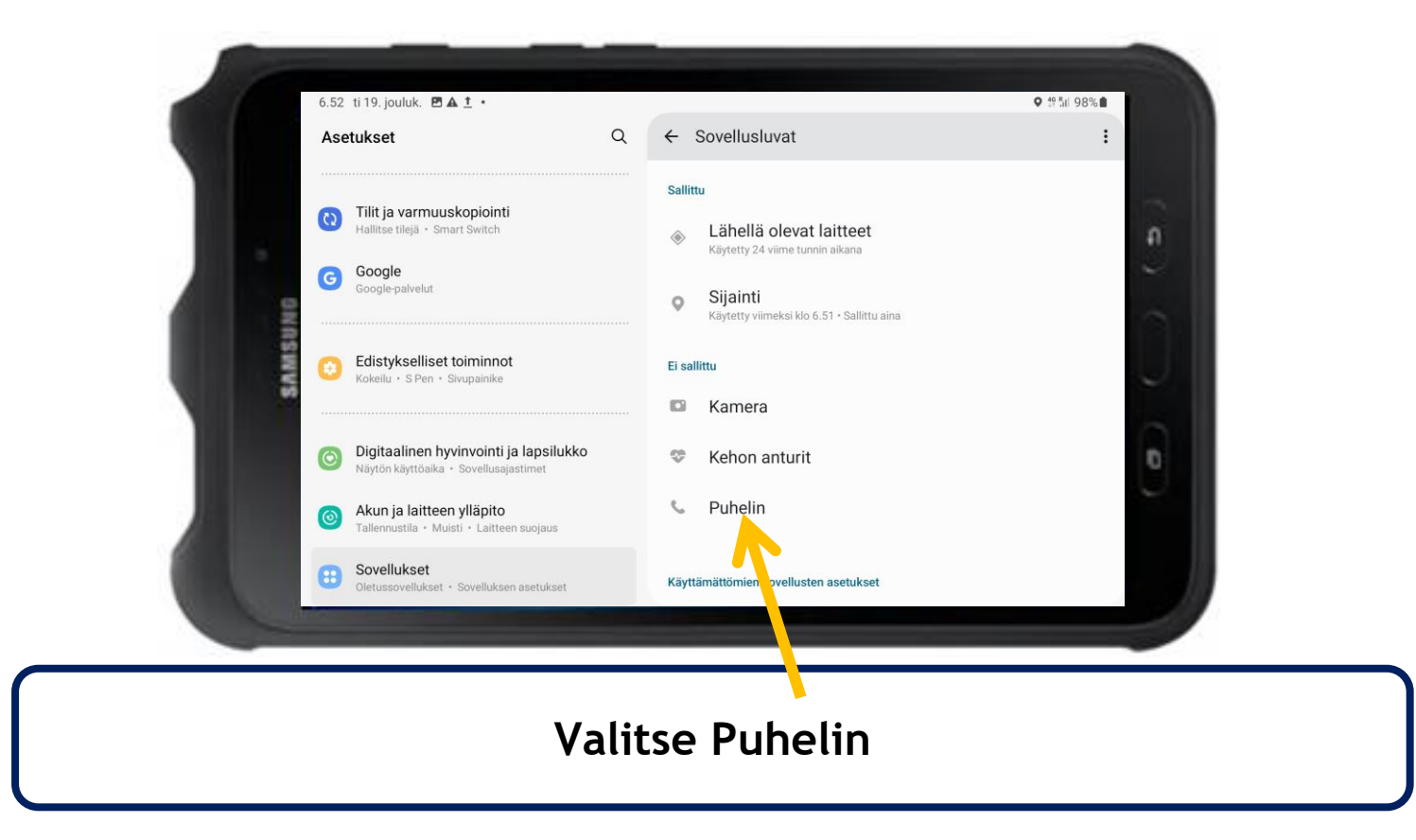

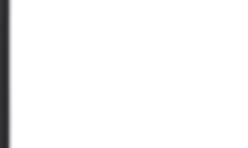

## Contact Tablet

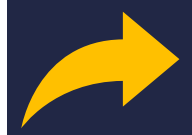

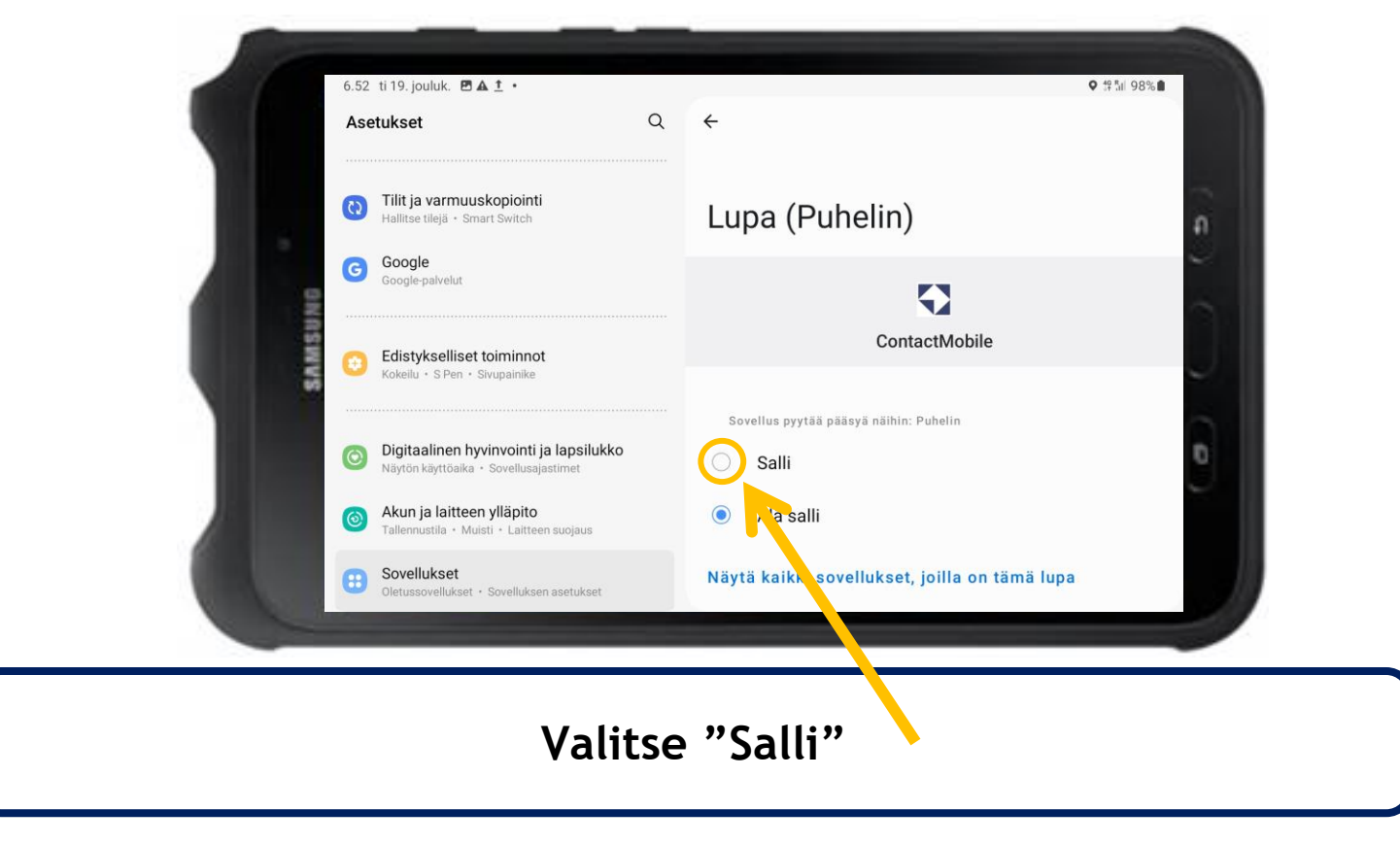

### **Contact Tablet**

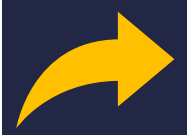

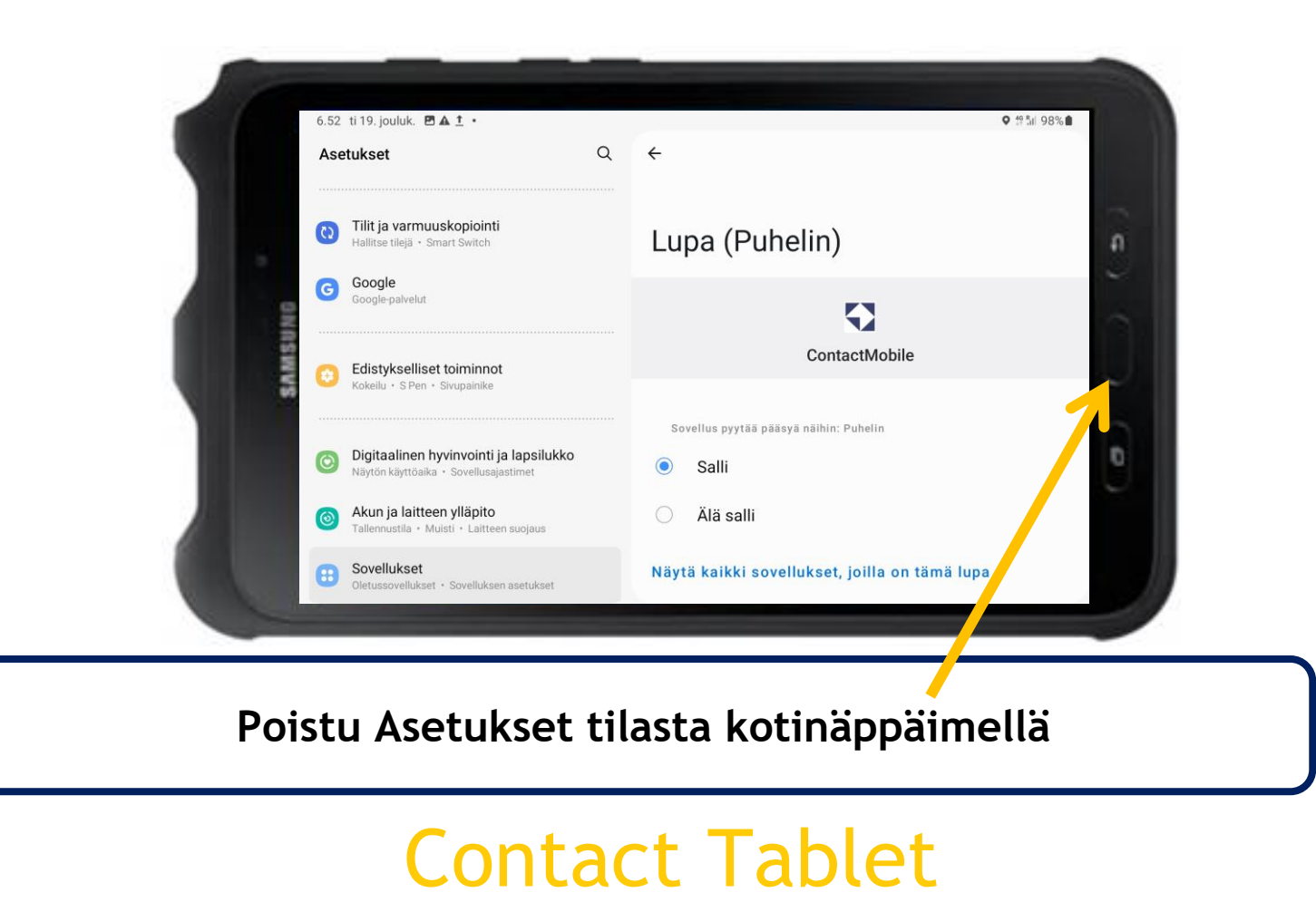

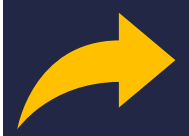

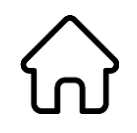

#### **Käynnistä Semel Contact ohjelma painikkeella**

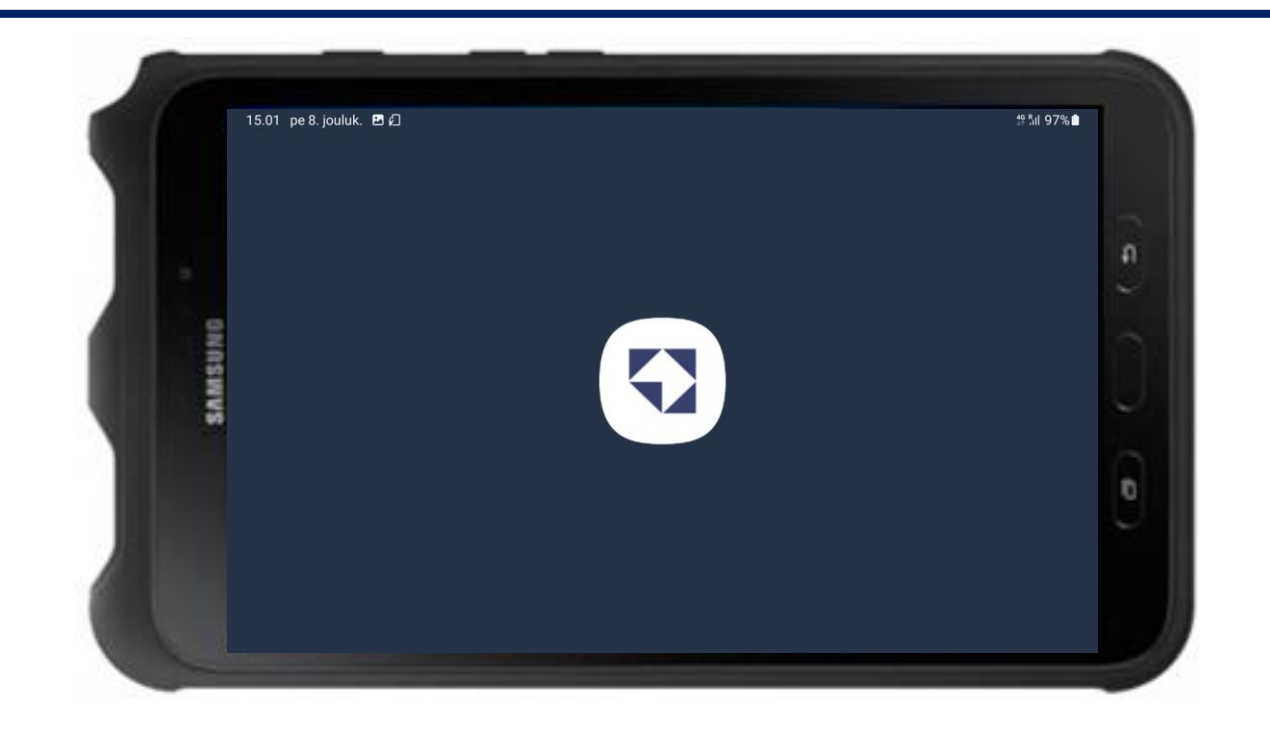

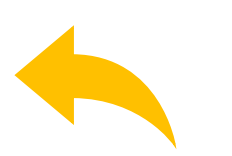

#### Contact Tablet Lupa-asetus Puhelin

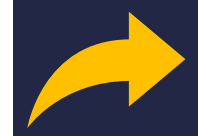

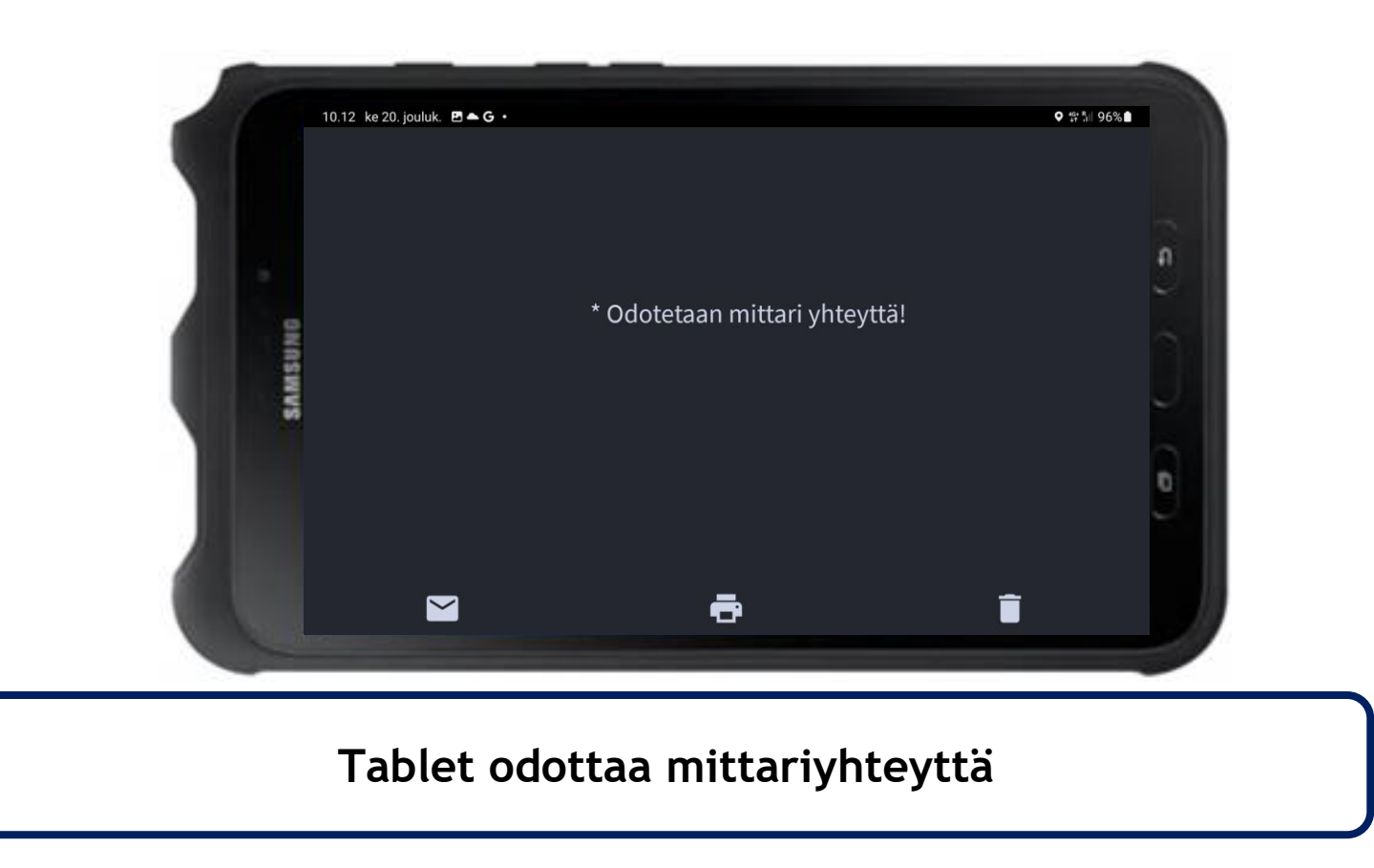

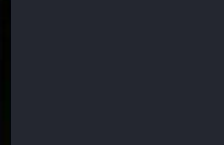

Contact Tablet

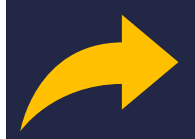

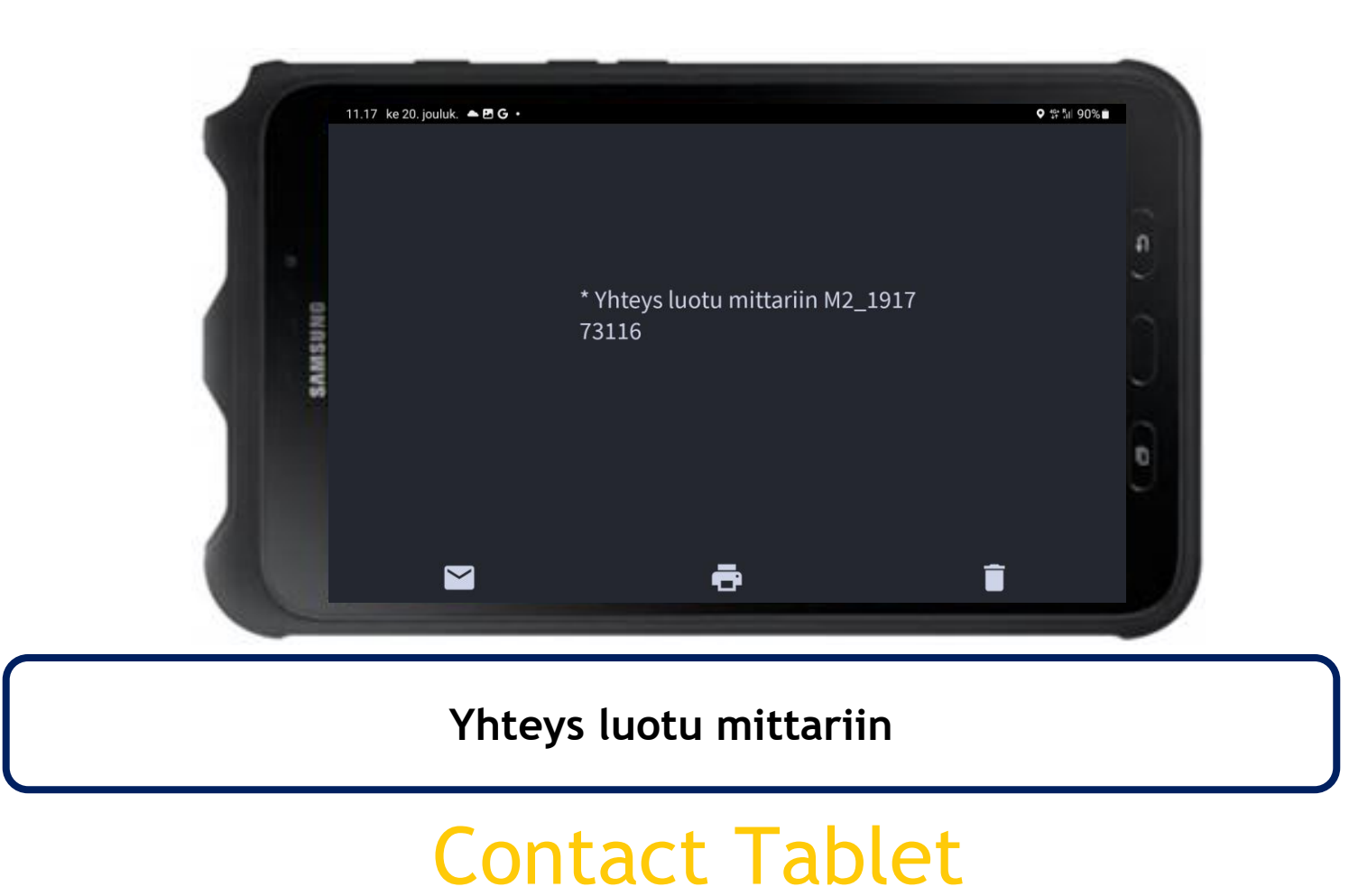

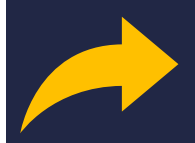

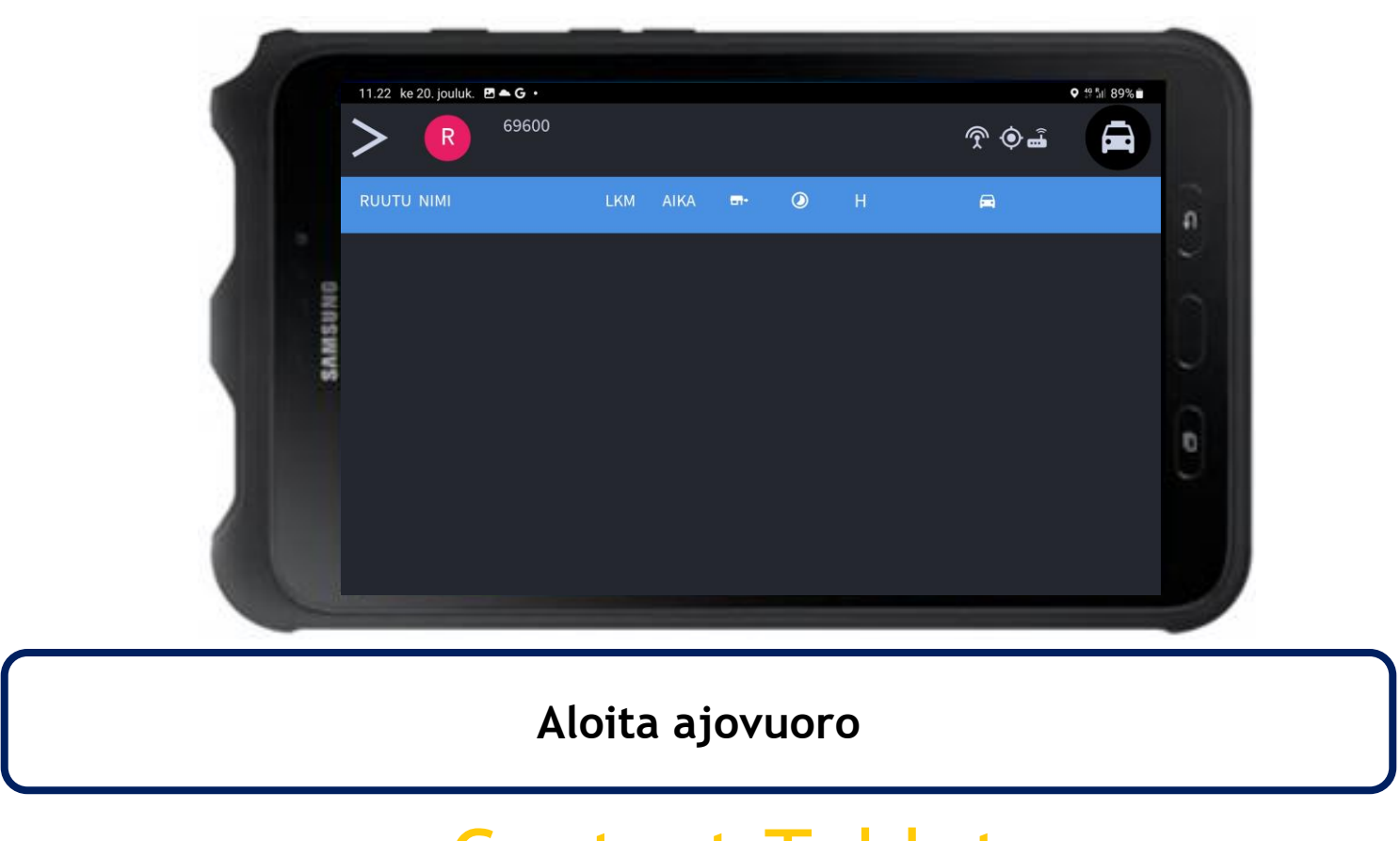

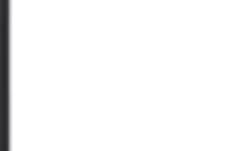

### **Contact Tablet**